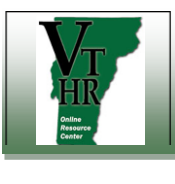

## Recruiting in VTHR **Password Reset for External Applicants** Quick Reference Guide

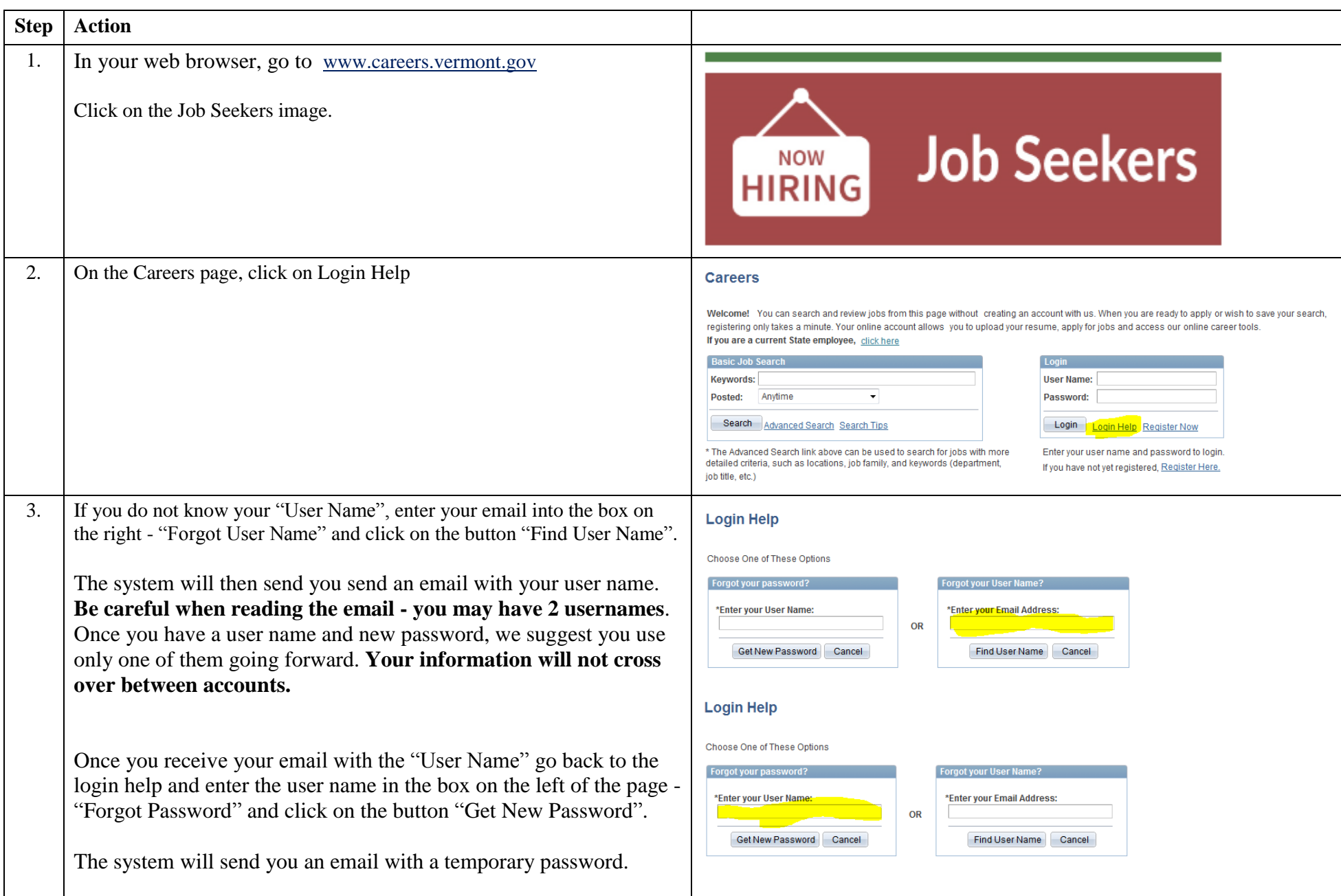

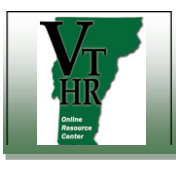

## Recruiting in VTHR **Password Reset for External Applicants** Quick Reference Guide

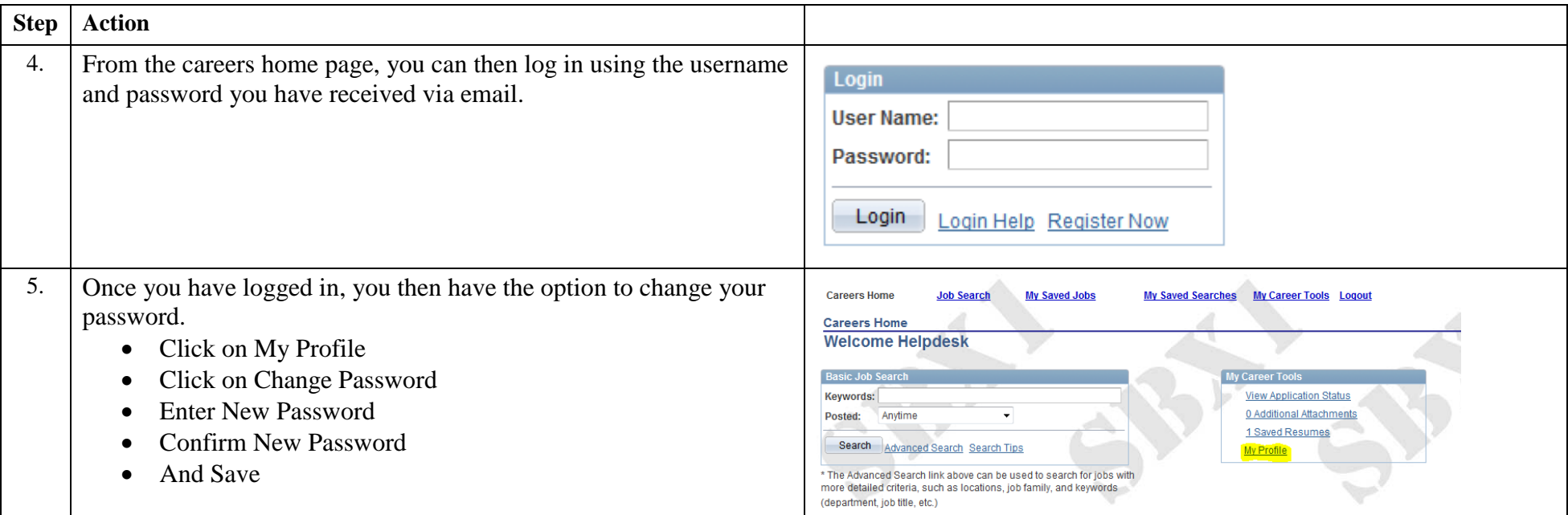